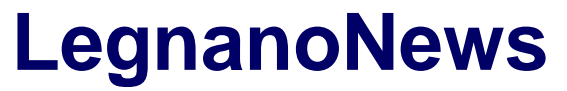

Le news di Legnano e dell'Alto Milanese

## **[Gaia nel tuo computer? TAAAAC](https://www.legnanonews.com/aree-geografiche/alto_milanese/2017/12/13/gaia_nel_tuo_computer_taaaac/911182/)**

Marco Tajè · Wednesday, December 13th, 2017

Le inventano proprio tutte questi di **[TAAAAC](http://www.taaaac.com/)**. Oggi, sono riusciti a inserire Gaia nel tuo PC… non ci credi? Guarda il video, allora… **[TAAAAC](http://www.taaaac.com/)**

This entry was posted on Wednesday, December 13th, 2017 at 12:01 am and is filed under [Alto](https://www.legnanonews.com/category/aree-geografiche/alto_milanese/) [Milanese,](https://www.legnanonews.com/category/aree-geografiche/alto_milanese/) [Eventi](https://www.legnanonews.com/category/eventi/)

You can follow any responses to this entry through the [Comments \(RSS\)](https://www.legnanonews.com/comments/feed/) feed. You can leave a response, or [trackback](https://www.legnanonews.com/aree-geografiche/alto_milanese/2017/12/13/gaia_nel_tuo_computer_taaaac/911182/trackback/) from your own site.